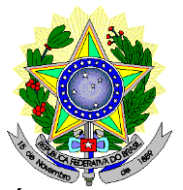

#### **MINISTÉRIO DA EDUCAÇÃO SECRETARIA DE EDUCAÇÃO PROFISSIONAL E TECNOLÓGICA INSTITUTO FEDERAL DE EDUCAÇÃO, CIÊNCIA E TECNOLOGIA DO RIO GRANDE DO NORTE PRÓ-REITORIA DE ENSINO PROGRAMA DE PÓS-GRADUAÇÃO EM USO SUSTENTÁVEL DE RECURSOS NATURAIS – MESTRADO PROFISSIONAL**

### **EDITAL Nº 03/2017 – PPgUSRN/IFRN SELEÇÃO PARA O MESTRADO PROFISSIONAL EM USO SUSTENTÁVEL DE RECURSOS NATURAIS**

**2017**

O Pró-Reitor de Ensino do Instituto Federal de Educação, Ciência e Tecnologia do Rio Grande do Norte (IFRN) – usando das atribuições que lhe confere a Portaria n° 631/2016-RE/IFRN – e o Coordenador do Programa de Pós-Graduação de Mestrado Profissional em Uso Sustentável de Recursos Naturais – usando das atribuições que lhe confere a Portaria n° 1641/2017-Reitoria/IFRN – tornam pública a abertura de inscrições do processo seletivo para **VAGAS REMANESCENTES** do **Curso de Mestrado Profissional em Uso Sustentável de Recursos Naturais**, com ingresso no segundo semestre de 2017.

#### **DOS OBJETIVOS, ÁREA DE CONCENTRAÇÃO E LINHAS DE PESQUISA**

1. O mestrado profissional em Uso Sustentável de Recursos Naturais tem por objetivo principal formar profissionais, em nível de pós-graduação *stricto sensu*, interessados em atuar com estudos e técnicas interdisciplinares relacionados com o uso e o aproveitamento sustentável de recursos naturais, na qualidade de professores, consultores e técnicos, articulando pesquisa com aplicação profissional. O PPgUSRN possui a área de concentração em **Uso Sustentável de Recursos Naturais** e as linhas de pesquisa científico-tecnológicas de **Saneamento Ambiental** e de **Sustentabilidade e Gestão dos Recursos Naturais**. Para maiores informações, consulte a página na internet [http://portal.ifrn.edu.br/ensino/cursos/cursos-de-pos-graduacao/stricto-sensu/paginas-dos](http://portal.ifrn.edu.br/ensino/cursos/cursos-de-pos-graduacao/stricto-sensu/paginas-dos-mestrados/ppgusrn)[mestrados/ppgusrn.](http://portal.ifrn.edu.br/ensino/cursos/cursos-de-pos-graduacao/stricto-sensu/paginas-dos-mestrados/ppgusrn)

#### **DO NÚMERO DE VAGAS**

2. O mestrado profissional em Uso Sustentável de Recursos Naturais dispõe para este edital de um total de **19 (dezenove) vagas**, que serão distribuídas entre os docentes permanentes e colaboradores (**de acordo com os projetos de pesquisa cadastrados no** *Currículo Lattes*), sendo 09 (nove) para a linha de pesquisa em Saneamento Ambiental e 10 (dez) para a de Sustentabilidade e Gestão dos Recursos Naturais, conforme o quadro demonstrativo, a seguir:

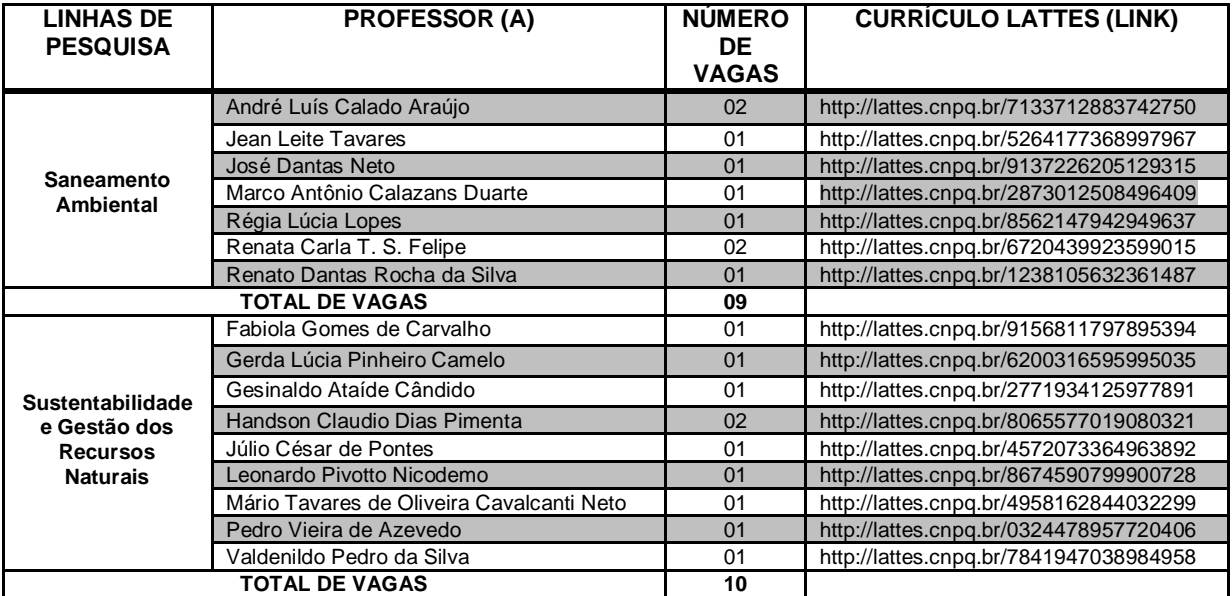

**Observação:** As vagas apresentadas no quadro demonstrativo do item 2 deste Edital são remanescentes do Edital nº 01/2017–PPgUSRN/IFRN

#### **DA RESERVA DE VAGAS**

3. Atendendo ao disposto na Resolução nº 03/2017-CONSUP/IFRN, 20% (vinte por cento) do total de vagas disponibilizadas em cada Linha de Pesquisa são destinadas aos autodeclarados pretos, pardos ou indígenas.

#### **DAS INSCRIÇÕES NO PROCESSO SELETIVO**

- 4. Poderão inscrever-se no processo seletivo portadores (as) de diploma de curso superior de graduação ou equivalente de diferentes áreas de conhecimento, reconhecido pelo Ministério da Educação (MEC).
- 5. Os portadores de diploma de nível superior obtido no exterior devem ter o respectivo diploma revalidado oficialmente.
- 6. Os documentos em língua estrangeira, quando houver, deverão estar visados pela autoridade consular brasileira no país de origem e acompanhados da respectiva tradução oficial.
- 7. A inscrição do candidato será realizada exclusivamente via INTERNET, no **Portal do Candidato**, por meio do sítio do Sistema Gestor de Concursos (SGC) do IFRN [\(http://processoseletivo.ifrn.edu.br\),](http://processoseletivo.ifrn.edu.br/) **no período de 28 de julho de 2017, a partir das 14h00min, a 14 de agosto de 2017, até as 18h00min**, horário local.
	- 7.1 Para se cadastrar no **Portal do Candidato** é **OBRIGATÓRIO** que o candidato possua conta de e-mail ativa. A conta de e-mail é imprescindível para ativação do cadastro do candidato e para o resgate de senha de acesso.
	- 7.2 Não é permitido um mesmo endereço de e-mail para o cadastro de candidatos distintos.
	- 7.3 No formulário de inscrição será obrigatório informar o número de documento de identidade e do CPF **do próprio candidato**.
- 8. No **Portal do Candidato,** o solicitante terá apenas um único cadastro para gerenciar todas as suas inscrições em editais no IFRN.
	- 8.1 **Caso o candidato ainda não tenha criado seu cadastro**, deverá acessar o sítio do Sistema Gestor de Concursos (SGC) do IFRN [\(http://processoseletivo.ifrn.edu.br\)](http://processoseletivo.ifrn.edu.br/) e realizar os procedimentos I e II, conforme descritos a seguir:
	- **I. Criação do Cadastro no Portal do Candidato:**
		- a. escolher, no menu superior, a opção **Entrar**;
		- b. no formulário de acesso ao sistema escolher a opção **Criar uma nova conta**;
		- c. preencher os dados solicitados corretamente e só então escolher a opção **Enviar**;
		- d. será enviada uma mensagem para o e-mail cadastrado, no qual, através do link recebido, o candidato **deverá** acessar o sistema e **ativar sua conta de usuário** (o candidato terá o prazo máximo de 2 (duas) horas para realizar a ativação de sua conta, caso contrário, terá que realizar um novo cadastro).
	- **II. Inscrição no Processo Seletivo:**
		- a. escolher, no menu superior do SGC, a opção **Entrar**;
		- b. preencher corretamente seu CPF e senha e confirmar clicando em **Submeter**;
		- c. na caixa **Inscrições** selecionar o concurso ao qual deseja concorrer clicando em **Acesse**;
		- d. escolher uma das linhas de pesquisa listados na caixa **Ofertas**;
		- e. uma vez escolhido o concurso e a linha de pesquisa, iniciar a inscrição escolhendo a opção **Realizar inscrição**;
		- f. preencher corretamente os dados solicitados.
	- 8.2 **Caso o candidato já possua cadastro no SGC, deverá acessar o sítio do Sistema Gestor de Concursos (SGC) do IFRN [\(http://processoseletivo.ifrn.edu.br\)](http://processoseletivo.ifrn.edu.br/) com seu CPF e senha e realizar apenas o procedimento II do item 8.1.**
	- 8.3 O procedimento anterior irá gerar um número de inscrição e uma tela de confirmação de dados. Leia atentamente todos os dados apresentados e, caso estejam corretos, marque positivamente o campo *Declaro que os dados acima estão corretos* e confirme clicando em *Confirmar os dados acima* (caso alguma informação não esteja correta, retorne para a página de preenchimento do questionário e corrija).

8.3.1 A tela de confirmação apresentará os dados informados pelo candidato no momento da inscrição.

- 8.4 No formulário de inscrição, será obrigatório informar o número de documento de identidade e do CPF **do próprio candidato.**
- 8.5 No ato da inscrição, será gerado um código de segurança que permite identificar se as informações constantes na página de confirmação de dados são autênticas.
- 8.6 Após terminar o preenchimento do formulário será apresentada a área da inscrição, onde deve ser selecionada a aba **Upload de Arquivos** e realizar os seguintes procedimentos:
	- 8.6.1 anexar, **em formato pdf com tamanho limite de 2 MB por arquivo, obrigatoriamente**, todos os documentos especificados a seguir.
	- a) Pré-Projeto de intenções ou expectativas quanto ao Trabalho de Conclusão de Curso (TCC), devendo ser compatível com uma das duas linhas de pesquisa do Programa, contendo no máximo 5 laudas. O modelo da proposta ou pré-projeto do TCC encontra-se no Anexo I, deste edital;
	- b) Cópia do Currículo publicado na Plataforma *Lattes* [\(http://lattes.cnpq.br/](http://lattes.cnpq.br/)) e documentos comprobatórios dos critérios a serem analisados conforme o Anexo II deste Edital;
- c) Documento de identificação com foto (Carteira de Identidade expedida pelas Secretárias de Segurança Pública ou pelas Forças Armadas, Polícias Militares, Ordens ou Conselhos que, por lei federal, tenham validade como documento de identidade e possibilite a conferência da foto e da assinatura, ou Carteira Profissional ou Passaporte ou Carteira de Habilitação com fotografia, na forma da Lei nº 9.503/97);
- d) Cadastro de Pessoa Física (CPF) para candidatos brasileiros, natos ou naturalizados, ou Registro Nacional de Estrangeiro (RNE) ou passaporte para candidato estrangeiro;
- e) Diploma de graduação ou documento que comprove a conclusão de curso de graduação, emitido por Instituição de ensino superior reconhecida pelo MEC;
- f) Histórico escolar de graduação.

8.6.2Na aba **Upload de Arquivos** o candidato poderá visualizar os documentos enviados;

8.6.3 Somente durante o período de inscrição previsto no item 7 deste Edital, o candidato poderá acrescentar outros arquivos que se fizerem necessários.

#### **ATENÇÃO:**

- 8.7 A não anexação de qualquer um dos documentos acima discriminados ou a anexação em um campo diferente do indicado no formulário, **implicará no indeferimento da homologação da inscrição do candidato**.
- 8.8 O candidato poderá anexar mais de um arquivo por tipo de documento, identificando-os no campo de observação (Exemplo: Currículo 1 – Especialização; Currículo 2 – Comprovação de atividade profissional).
- 9. **O candidato é único e exclusivamente responsável pelas informações prestadas no formulário de inscrição.**
- 10. O candidato terá direito **apenas a uma única inscrição** no Processo Seletivo.
- 11. **O IFRN não se responsabiliza pela não efetivação da inscrição ou não recebimento dos documentos devido a quaisquer motivos de ordem técnica dos computadores, falhas de comunicação, congestionamento das linhas de comunicação, procedimento indevido do candidato, bem como por outros fatores que impossibilitem a transferência de dados, sendo de responsabilidade exclusiva do candidato acompanhar a situação de sua inscrição.**
- 12. Serão considerados documentos de identificação, para efeito de inscrição, um dos documentos a seguir, com FOTO QUE PERMITA A IDENTIFICAÇÃO DO PORTADOR e ASSINATURA LEGÍVEL: Carteira de Identidade (expedida pelas Secretarias de Segurança Pública ou pelas Forças Armadas, Polícias Militares, Ordens ou Conselhos que, por lei federal, tenha validade como documento de identidade), Carteira Profissional, Passaporte ou Carteira de Habilitação na forma da Lei nº 9.503/97.
- 13. Para gerar o **Boleto de Pagamento**, o candidato deverá acessar o **Portal do candidato** no Sistema Gestor de Concursos (SGC) do IFRN [\(http://processoseletivo.ifrn.edu.br\)](http://processoseletivo.ifrn.edu.br/) e efetivar seu *login,* fornecendo o CPF e senha informados durante o processo de criação de sua conta. Em seguida, o candidato deve acessar o menu *Minhas inscrições*, escolher o processo desejado e selecionar o botão *Gerar Boleto*. Esse procedimento irá gerar um boleto bancário em formato PDF, o qual poderá ser feito download ou impressão.
	- 13.1 O candidato deverá efetuar o pagamento da taxa de inscrição, no valor de **R\$ 80,00 (oitenta reais)**, preferencialmente nas agências bancárias **até o dia 15 de agosto de 2017.**
	- 13.2 O candidato deve observar se a quitação do boleto foi realizada na data de seu efetivo pagamento. Algumas instituições bancárias realizam o *agendamento* do pagamento para a data limite de vencimento do boleto bancário.
	- 13.3 É de responsabilidade do candidato o acompanhamento da confirmação do pagamento de sua inscrição. O IFRN não se responsabiliza por boletos bancários que não tiverem sua quitação dentro do prazo previsto neste edital.
	- 13.4 **O valor da taxa de inscrição não será devolvido em hipótese alguma**.
- 14. Poderá requerer isenção do pagamento da taxa de inscrição os candidatos amparados pelo Decreto nº 6.593, de 2 de outubro de 2008, publicado no Diário Oficial da União de 3 de outubro de 2008, que, **cumulativamente**:
	- a) comprove inscrição no Cadastro Único para Programas Sociais do Governo Federal (CadÚnico), por meio de indicação do Número de Identificação Social - NIS, conforme o Decreto nº 6.135, de 26 de junho de 2007;
	- b) for membro de família de baixa renda, nos termos do Decreto nº 6.135, de 26 de junho de 2007.

15. Para solicitar a **isenção de pagamento da taxa de inscrição,** o candidato deverá, no período de **28 de julho a 02 de agosto de 2017**, realizar os seguintes procedimentos:

- a) acessar o **Portal do Candidato** no Sistema Gestor de Concursos (SGC) do IFRN [http://processoseletivo.ifrn.edu.br;](http://processoseletivo.ifrn.edu.br/)
- b) efetivar seu *login,* fornecendo o CPF e senha informados durante o processo de criação de sua conta;
- c) acessar o menu *Minhas inscrições*, escolher o processo desejado e selecionar o botão *Solicitar Isenção*;
- d) preencher o formulário apresentado no qual deverá, **obrigatoriamente**, ser informado **o Número de Identificação Social (NIS) do próprio candidato no CadUnico (com 11 dígitos).**
- 16. O resultado do requerimento de isenção será fornecido ao candidato até o dia **07 de agosto de 2017** através do **Portal do Candidato**.
- 17. Caso o candidato não seja contemplado com a isenção, a sua inscrição só será confirmada após o pagamento da taxa de inscrição. Este pagamento deverá ser realizado, impreterivelmente, até o dia **15 de agosto de 2017.**
- 18. O candidato que não efetuar o pagamento correspondente à taxa de inscrição prevista neste Edital, estará **eliminado** deste presente Processo Seletivo, exceção feita apenas ao candidato isento da taxa de inscrição, em conformidade com os itens 15 e 16 deste Edital.
- 19 O **resultado preliminar da homologação das inscrições** estará disponível no sítio [http://portal.ifrn.edu.br/ensino/cursos/cursos-de-pos-graduacao/stricto-sensu/paginas-dos](http://portal.ifrn.edu.br/ensino/cursos/cursos-de-pos-graduacao/stricto-sensu/paginas-dos-mestrados/ppgusrn)
	- [mestrados/ppgusrn](http://portal.ifrn.edu.br/ensino/cursos/cursos-de-pos-graduacao/stricto-sensu/paginas-dos-mestrados/ppgusrn) e no *Portal do Candidato,* <http://processoseletivo.ifrn.edu.br/,> no dia **21 de agosto de 2017**. 19.1 Conforme subitem 8.7, será eliminado do processo seletivo o **candidato que apresentar documentação incompleta no ato da inscrição.**
	- 19.2 Ao resultado preliminar da homologação das inscrições caberá recurso conforme os itens 37 a 40 deste Edital.
	- 19.3 A **homologação das inscrições** estará disponível no *Portal do Candidato,* <http://processoseletivo.ifrn.edu.br/,> no dia **25 de agosto de 2017**.
- 20. Caso o candidato aprovado tenha anexado para efeitos de inscrição neste processo seletivo, documento oficial de possível conclusão da graduação, sua matrícula no curso estará condicionada à apresentação do diploma e/ou certificado no ato da matrícula.
- 21. A pessoa com deficiência participará do Processo Seletivo no que se refere ao conteúdo, à avaliação e aos critérios de aprovação, ao horário e ao local de realização de aplicação das provas e à nota mínima exigida para aprovação em igualdade de condições com os demais candidatos.
- 22. Será eliminado do Processo Seletivo, sem prejuízo das sanções penais cabíveis, o candidato que, em qualquer tempo:
	- a) cometer falsidade ideológica com prova documental;
	- b) utilizar-se de procedimentos ilícitos, devidamente comprovados por meio eletrônico, estatístico, visual ou grafológico;
	- c) burlar ou tentar burlar quaisquer das normas definidas neste Edital;
	- d) dispensar tratamento inadequado, incorreto ou descortês a qualquer pessoa envolvida no Processo Seletivo; ou
	- e) perturbar, de qualquer modo, a ordem dos trabalhos relativos ao Processo Seletivo.
- 23. O candidato se responsabilizará pela veracidade de todas as informações prestadas sob pena de responder administrativa, civil e criminalmente, nos termos do Art. 299 do Código Penal, e de tornar nulos sua inscrição e todos os atos dela decorrentes, conforme dispõe o Art. 167 do Código Civil.

#### **DO PROCESSO SELETIVO**

- 24. O processo seletivo será coordenado por uma Comissão de Seleção, indicada pelo Colegiado do curso, constituída por docentes permanentes ou colaboradores do Programa, e será assessorada pela secretaria da pós-graduação.
- 25. O processo seletivo levará em consideração duas fases: Análise de Currículo e Análise do Pré-Projeto do TCC.
- 26. A **Análise de Currículo** será **classificatória**. A avaliação terá como base as informações do Currículo Lattes, considerando a trajetória acadêmico-profissional do candidato, destacando-se a produção técnica na área de Ciências Ambientais, a experiência profissional na área do curso e o índice de rendimento do histórico de graduação do candidato. À análise do currículo será atribuída uma nota máxima de 100 pontos, segundo os critérios indicados no Anexo II deste Edital, a partir da análise dos documentos comprobatórios, conforme descrito no item 8.6.
- 27. A **Análise do Pré-Projeto do TCC** será **classificatória.** À Análise do Pré-Projeto do TCC será atribuída uma nota máxima de 100 pontos, segundo os critérios indicados no Anexo III deste Edital, a partir da análise do documento anexado, conforme descrito no item 8.6.

27.1 O (a) candidato (a) deverá OBRIGATORIAMENTE indicar em seu projeto 2 (dois) nomes de orientadores, em ordem prioritária. A escolha deverá levar em consideração que os orientadores sejam vinculados a linha de pesquisa do tema proposto.

#### **DO RESULTADO, DA DIVULGAÇÃO E DA VALIDADE**

28 A Comissão de Seleção atribuirá a cada candidato uma Nota Final Classificatória (NFC), de acordo com a seguinte fórmula:

$$
NFC = (0,35 \times NC) + (0,65 \times NP)
$$

Sendo : NC = nota da Análise do Currículo; e

NP = nota da Análise do Pré-Projeto do TCC.

- **28.1. Os candidatos aprovados, mas não classificados dentro das vagas disponíveis, serão considerados habilitados.**
- 29 Na hipótese de igualdade da NFC entre os candidatos, terá preferência, na classificação, sucessivamente, o candidato que:
	- a) for idoso na forma do artigo 27, parágrafo único da Lei nº 10.741/03;
	- b) obtiver melhor nota na Análise do Pré-Projeto do TCC;
	- c) obtiver melhor nota na Análise de Currículo;

d) maior idade.

- 30 A divulgação dos resultados de cada fase e do final do processo seletivo será feita no sítio [http://portal.ifrn.edu.br/ensino/cursos/cursos-de-pos-graduacao/stricto-sensu/paginas-dos-](http://portal.ifrn.edu.br/ensino/cursos/cursos-de-pos-graduacao/stricto-sensu/paginas-dos-mestrados/ppgusrn)
- [mestrados/ppgusrn,](http://portal.ifrn.edu.br/ensino/cursos/cursos-de-pos-graduacao/stricto-sensu/paginas-dos-mestrados/ppgusrn) e estará disponível no Portal do Candidato em [http://processoseletivo.ifrn.edu.br.](http://processoseletivo.ifrn.edu.br/)
- 31 Na divulgação do resultado final será apresentada a vinculação do pós-graduando a uma Linha de Pesquisa.
- 32 O resultado deste processo seletivo tem validade até o início do semestre letivo previsto para ingresso, conforme este Edital, não havendo possibilidade de aproveitamento posterior.

#### **MATRÍCULAS**

- 33 O candidato classificado dentro das vagas disponíveis por linha de pesquisa, deverá matricular-se na Secretaria da Pós-Graduação localizada na Diretoria de Recursos Naturais do *Campus* Natal-Central, no período de **12 e 13 de setembro de 2017**, nos horários de 8h às 12h e de 14h às 17h.
- 34 Os documentos necessários para efetivação da matrícula estão disponíveis no sítio [http://portal.ifrn.edu.br/ensino/cursos/cursos-de-pos-graduacao/stricto-sensu/paginas-dos](http://portal.ifrn.edu.br/ensino/cursos/cursos-de-pos-graduacao/stricto-sensu/paginas-dos-mestrados/ppgusrn)[mestrados/ppgusrn.](http://portal.ifrn.edu.br/ensino/cursos/cursos-de-pos-graduacao/stricto-sensu/paginas-dos-mestrados/ppgusrn)
- 35 **O candidato aprovado na reserva de vagas para pretos, pardos e indígenas deverá apresentar autodeclaração étnico racial conforme formulário disponível no Anexo IV deste Edital, assinada pelo candidato ou responsável, no caso de menores de 18 anos.**
- 36 A matrícula poderá ser realizada por procurador munido de procuração simples.
- 37 O candidato que não realizar a matrícula nesse período perderá sua vaga.

#### **DOS RECURSOS**

- 38 Caberá recurso à Organização do Processo contra:
	- a) o indeferimento à homologação da inscrição, no dia útil seguinte à divulgação do resultado;
	- b) a nota atribuída à análise de currículo, no dia útil seguinte à divulgação do resultado.
- 39 Para proceder a interposição de recurso contra o resultado da Homologação da inscrição ou a nota da Análise de Currículo, o candidato deverá, nas datas definidas no item 44, observar os seguintes procedimentos:
	- a) acessar o Portal do Candidato no sítio do Sistema Gestor de Concursos (SGC) do IFRN [\(http://processoseletivo.](http://processoseletivo/)ifrn.edu.br/);
	- b) acessar o menu "Minhas inscrições", escolher o processo desejado e selecionar a opção Recursos;
	- c) preencher integralmente o requerimento de acordo com as instruções nele constantes;
	- d) enviar eletronicamente o requerimento e imprimir o Comprovante de Solicitação.
- 40 Os recursos sem a devida fundamentação ou identificação ou interpostos através de fax, correio, correio eletrônico ou por procuração não serão analisados.
- 41 Em hipótese alguma será aceita revisão de recurso ou recurso do recurso.

#### **VAGAS REMANESCENTES**

- 42 As vagas não preenchidas, por qualquer motivo, acarretarão tantas convocações quantas necessárias, dentre os candidatos habilitados (item 28.1) de acordo com a ordem decrescente de classificação por linha de pesquisa.
- 43 As chamadas para o preenchimento das vagas remanescentes, quando houver, serão efetuadas após o período de matrícula e serão publicadas no sítio [http://portal.ifrn.edu.br/ensino/cursos/cursos-de-pos](http://portal.ifrn.edu.br/ensino/cursos/cursos-de-pos-graduacao/stricto-sensu/paginas-dos-mestrados/ppgusrn)[graduacao/stricto-sensu/paginas-dos-mestrados/ppgusrn.](http://portal.ifrn.edu.br/ensino/cursos/cursos-de-pos-graduacao/stricto-sensu/paginas-dos-mestrados/ppgusrn)

#### **DO CRONOGRAMA DO PROCESSO SELETIVO**

44 O processo seletivo obedecerá às seguintes fases e datas, conforme o quadro a seguir:

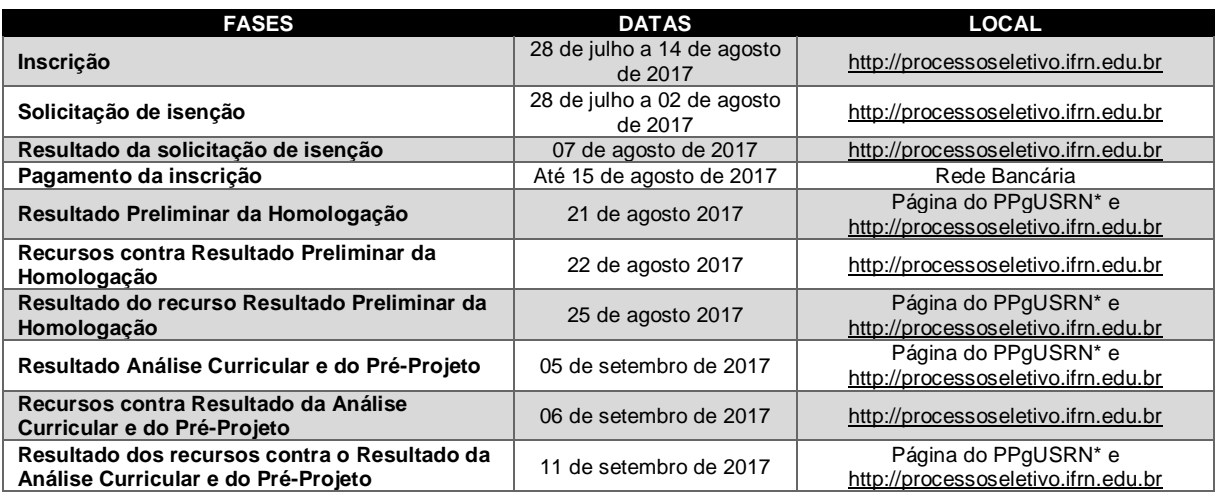

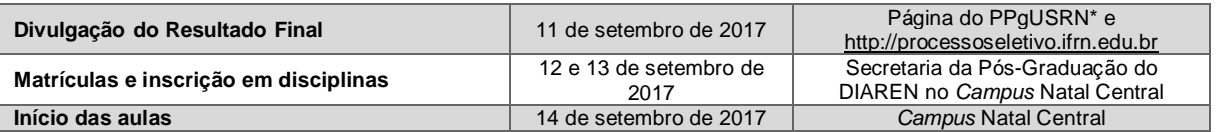

[\\* http://portal.ifrn.edu.br/ensino/cursos/cursos-de-pos-graduacao/stricto-sensu/paginas-dos-mestrados/ppgusrn](http://portal.ifrn.edu.br/ensino/cursos/cursos-de-pos-graduacao/stricto-sensu/paginas-dos-mestrados/ppgusrn)

#### **DAS DISPOSIÇÕES GERAIS**

- 45 Todos os resultados e informações sobre o processo seletivo estarão disponíveis no sítio [http://portal.ifrn.edu.br/ensino/cursos/cursos-de-pos-graduacao/stricto-sensu/paginas-dos](http://portal.ifrn.edu.br/ensino/cursos/cursos-de-pos-graduacao/stricto-sensu/paginas-dos-mestrados/ppgusrn)[mestrados/ppgusrn](http://portal.ifrn.edu.br/ensino/cursos/cursos-de-pos-graduacao/stricto-sensu/paginas-dos-mestrados/ppgusrn) ou poderão ser obtidos por meio do correio eletrônico [ppgusrn@ifrn.edu.br,](mailto:ppgusrn@ifrn.edu.br)
- observando-se as fases e datas do cronograma do processo seletivo. 46 **O PPgUSRN não concederá qualquer modalidade de bolsa ou auxílio financeiro para os alunos do Programa, ressalvada as situações de existência de bolsas concedidas por agências de fomento diretamente aos orientadores.**
- 47 A inscrição do candidato implicará a aceitação total e incondicional das normas e instruções constantes neste Edital, bem como da Organização Didática e demais normas didático-pedagógicas do IFRN.
	- 47.1 O candidato classificado e matriculado que não comparecer às aulas até o 10º (décimo) dia letivo, sem justificativa, será considerado desistente e substituído pelo seguinte da lista.
	- 47.2 De acordo com a Resolução nº 30/2016-CONSUP/IFRN, não é permitida a existência, para um mesmo aluno, de mais de uma matrícula ativa (inclusive matrícula trancada) em cursos de pósgraduação *strictu sensu* no âmbito do IFRN, em qualquer *campus.*
- 48 É de inteira responsabilidade do candidato acompanhar a publicação dos resultados das etapas do Processo Seletivo.
- 49 A inexatidão ou irregularidade de informações, ainda que constatadas posteriormente, eliminará o candidato do processo seletivo, declarando-se nulos todos os atos decorrentes de sua inscrição.
- 50 Serão incorporados ao presente Edital, para todos os efeitos, quaisquer editais complementares que vierem a ser publicados pelo IFRN com vistas ao Processo Seletivo objeto deste Edital.
- 51 Os casos omissos no presente edital serão resolvidos pela Comissão de Seleção e, se necessário, encaminhados ao Colegiado do PPgUSRN.
- 52 O PPgUSRN reserva-se o direito de não preencher todas as vagas ofertadas.
- 53 Este Edital entra em vigor a partir da data de sua publicação, sendo válido apenas para este Processo Seletivo 2017, revogadas as disposições em contrário.

Natal-RN, 27 de julho de 2017.

Agamenon Henrique de Carvalho Tavares Pró-Reitor de Ensino Port. nº 631/2016-Reitoria/IFRN

Handson Cláudio Dias Pimenta Coordenador do PPgUSRN Port. Nº 1641/2017-Reitoria/IFRN

# **Anexo ao Edital nº. 03/2017-PPgUSRN/IFRN ANEXO I − Modelo do Pré-Projeto do TCC**

O modelo do Pré-Projeto do TCC deve versar sobre tema de relevância para uma das linhas de pesquisa do Programa, dentre o elencado no tem 1 desse edital, bem como ser apresentado de maneira clara e resumida, ocupando no máximo de até 5 (cinco) laudas tamanho A4, digitadas em espaço 1,5, fontes Arial ou Times 12 pt, margens esquerda e superior de 3 cm e direita e inferior de 2 cm, de acordo com as regras da ABNT 14724/2011.

O TCC do PPgUSRN pode ser de diferentes formatos, tais como dissertação, artigo científico, projetos técnicos, publicações tecnológicas, desenvolvimento de aplicativos, de materiais didáticos e instrucionais e de produtos, processos e técnicas, produção de programas de mídia, editoria, relatórios finais de pesquisa, softwares, estudos de caso, relatório técnico com regras de sigilo, manual de operação técnica, projeto de aplicação ou adequação tecnológica, projetos de inovação tecnológica e organizacional (conforme a Resolução Nº 51/2014 CONSUP/IFRN, disponível no sitio http://portal.ifrn.edu.br/conselhos/consup/resolucoes/2014/resolucao-no-51-2014/view)

A estrutura do Pré-Projeto do TCC deve compreender:

a) Título, identificação do candidato, identificação do Programa de Pós-Graduação pretendido, indicação da linha de pesquisa relacionada à proposta ou pré-projeto propostos. Também será obrigatória a indicação de 2 (dois) nomes de orientadores, em ordem prioritária. Finalmente, um resumo de até 300 palavras da proposta deverá ser incluso. Recomenda-se que esta primeira parte seja escrita na primeira lauda;

b) **INTRODUÇÃO** (problema/questões, base teórica, objetivos e justificativa);

c) **PROCEDIMENTOS METODOLÓGICOS** (operacionalização);

d) **CRONOGRAMA DE EXECUÇÃO** (usar um gráfico de *Gantt*);

e) **RESULTADOS ESPERADOS** (lista de resultados e/ou impactos esperados);

f) **INDICAÇÃO DE RISCOS PARA O DESENVOLVIMENTO DA PESQUISA** (lista de riscos, ameaças, para o desenvolvimento do projeto)

g) **REFERÊNCIAS** (elaboradas de acordo com a NBR 6023/2002).

Julho/2017 Comissão de Seleção do PPgUSRN

# **Anexo ao Edital nº. 03/2017-PPgUSRN/IFRN**

### **ANEXO II − Critérios para a Análise do Currículo**

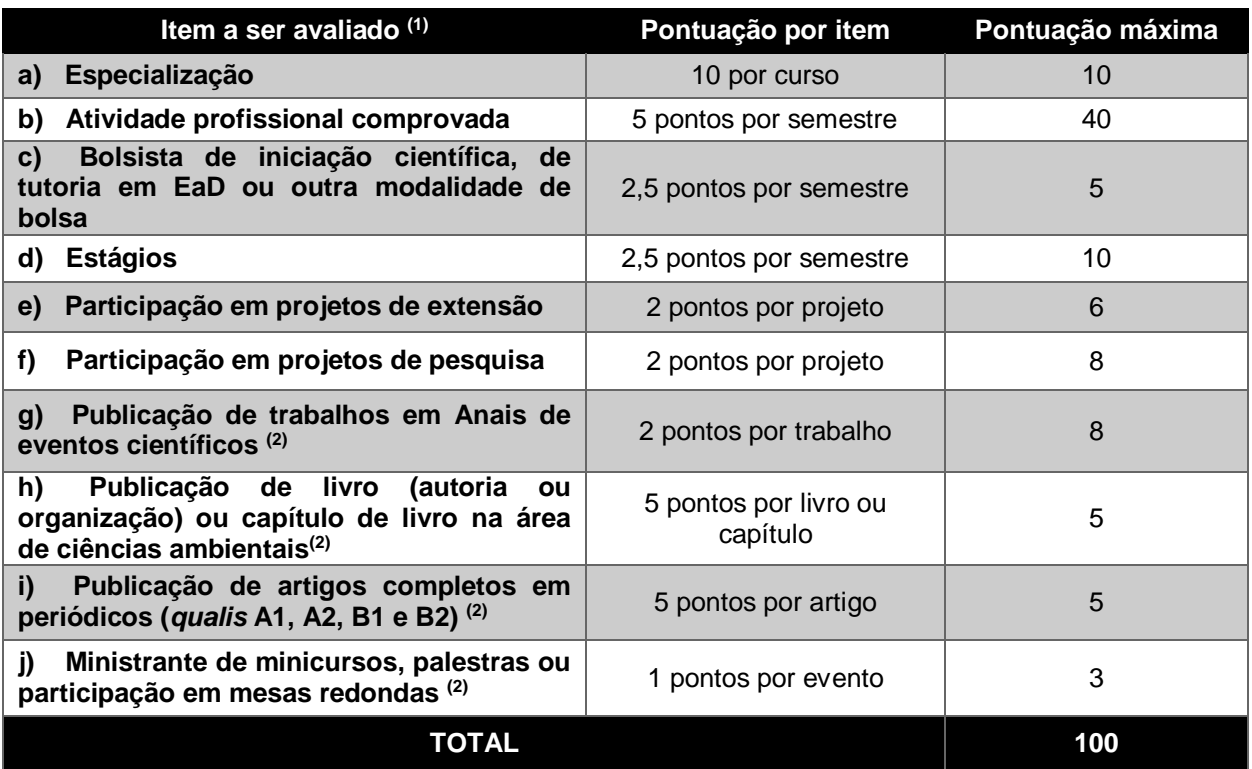

### **Observações:**

 $<sup>(1)</sup>$  Todos os itens do currículo deverão corresponder à área de Ciências Ambientais da Capes.</sup>

 $^{(2)}$  Os títulos de que tratam os itens de "g" a " j" serão válidos se publicados a partir de 2013 e com comprovação.

# **Anexo ao Edital nº. 03/2017-PPgUSRN/IFRN**

# **ANEXO III − Critérios para a Análise do Pré-Projeto do TCC**

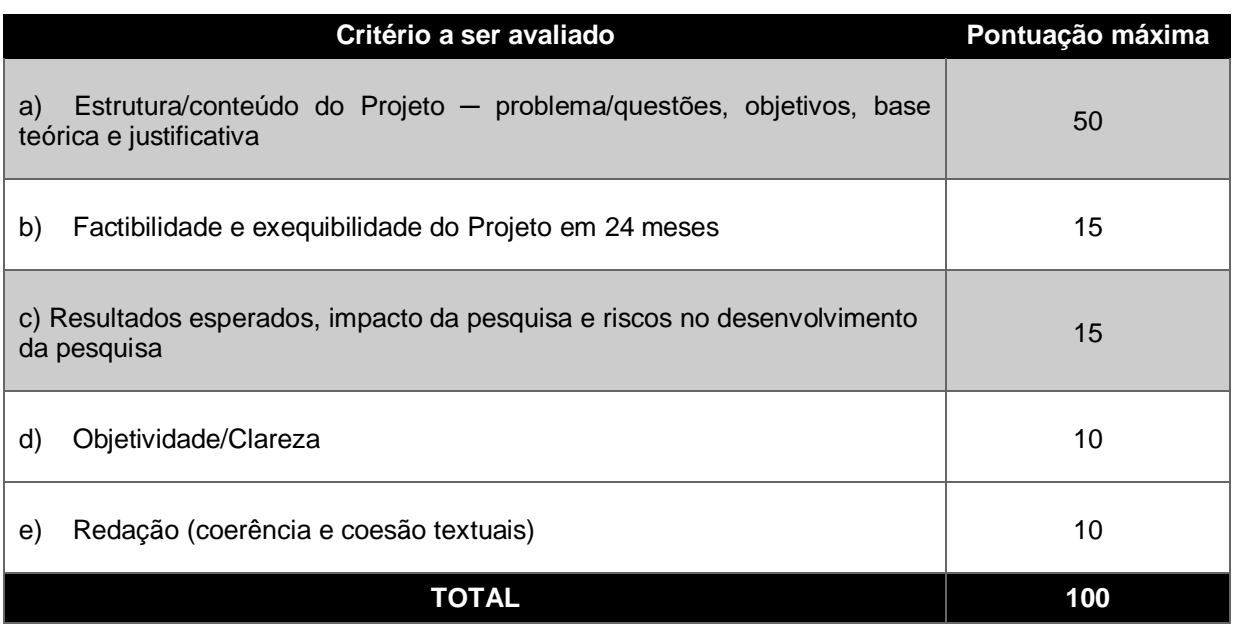

# **Anexo ao Edital nº. 03/2017-PPgUSRN/IFRN ANEXO IV – Autodeclaração Étnico Racial**

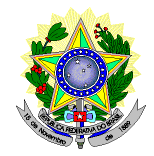

### **MINISTÉRIO DA EDUCAÇÃO SECRETARIA DE EDUCAÇÃO PROFISSIONAL E TECNOLÓGICA INSTITUTO FEDERAL DE EDUCAÇÃO, CIÊNCIA E TECNOLOGIA DO RIO GRANDE DO NORTE PRÓ-REITORIA DE ENSINO COORDENAÇÃO DE ACESSO DISCENTE**

 $Eu.$ CPF nº \_\_\_\_\_\_\_\_\_\_\_\_\_\_\_\_\_\_\_\_\_\_\_\_\_\_, portador do documento de identificação n<sup>o</sup>. \_\_\_\_\_\_\_\_\_\_\_\_\_\_\_\_\_\_\_\_, DECLARO que sou () preto, () pardo, () indígena, para o fim específico de atender aos termos do Edital 03/2017 – PPgUSRN no que se refere à reserva de vagas da lista diferenciada com a condição de etnia.

Declaro, também, estar ciente de que, a comprovação da falsidade desta declaração, em procedimento que me assegure o contraditório e a ampla defesa, implicará no cancelamento da minha matrícula nesta Instituição Federal de Ensino, sem prejuízo das sanções penais cabíveis.

\_\_\_\_\_\_\_\_\_\_\_\_\_\_\_\_\_\_\_\_\_\_\_, \_\_\_\_\_\_ de \_\_\_\_\_\_\_\_\_\_\_\_\_\_\_\_\_\_ de 2017.

\_\_\_\_\_\_\_\_\_\_\_\_\_\_\_\_\_\_\_\_\_\_\_\_\_\_\_\_\_\_\_\_\_\_\_\_\_\_\_\_\_\_\_\_\_\_\_ **Assinatura do candidato**